## <span id="page-0-0"></span>**OpenRIMaist (Python) - #3405**

2015/12/22 09:44 - n-ando

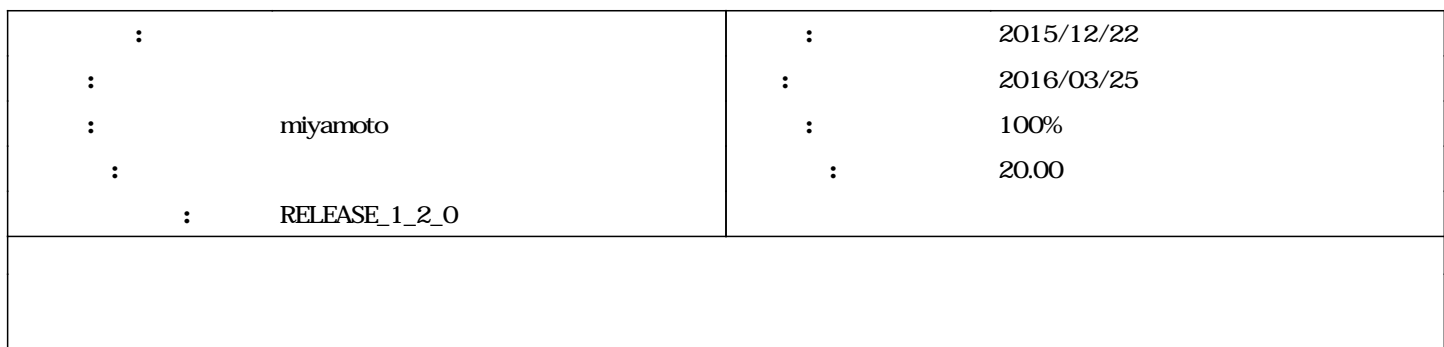

## **リビジョン 665 - 2016/02/26 19:11 - miyamoto**

[compat,->RELENG\_1\_2]The processing in initPreActivation() method has been changed. refs #3405

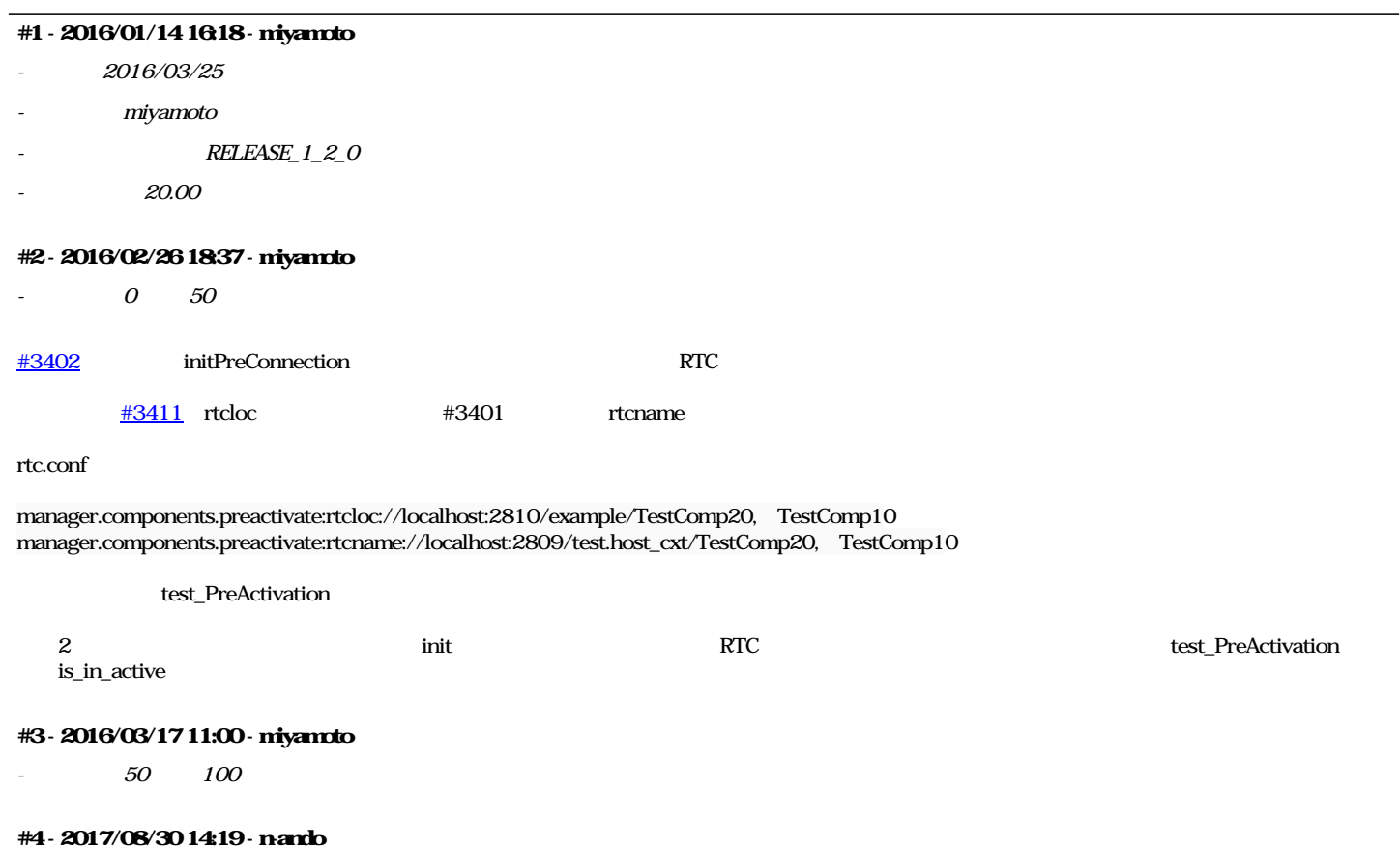

*- ステータス を 新規 から 終了 に変更*